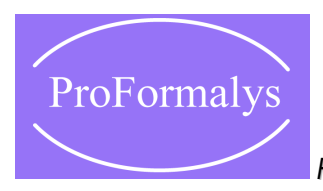

*Formations Industrie de l'organisme de formation ProFormalys*

## Automates Siemens S7 300

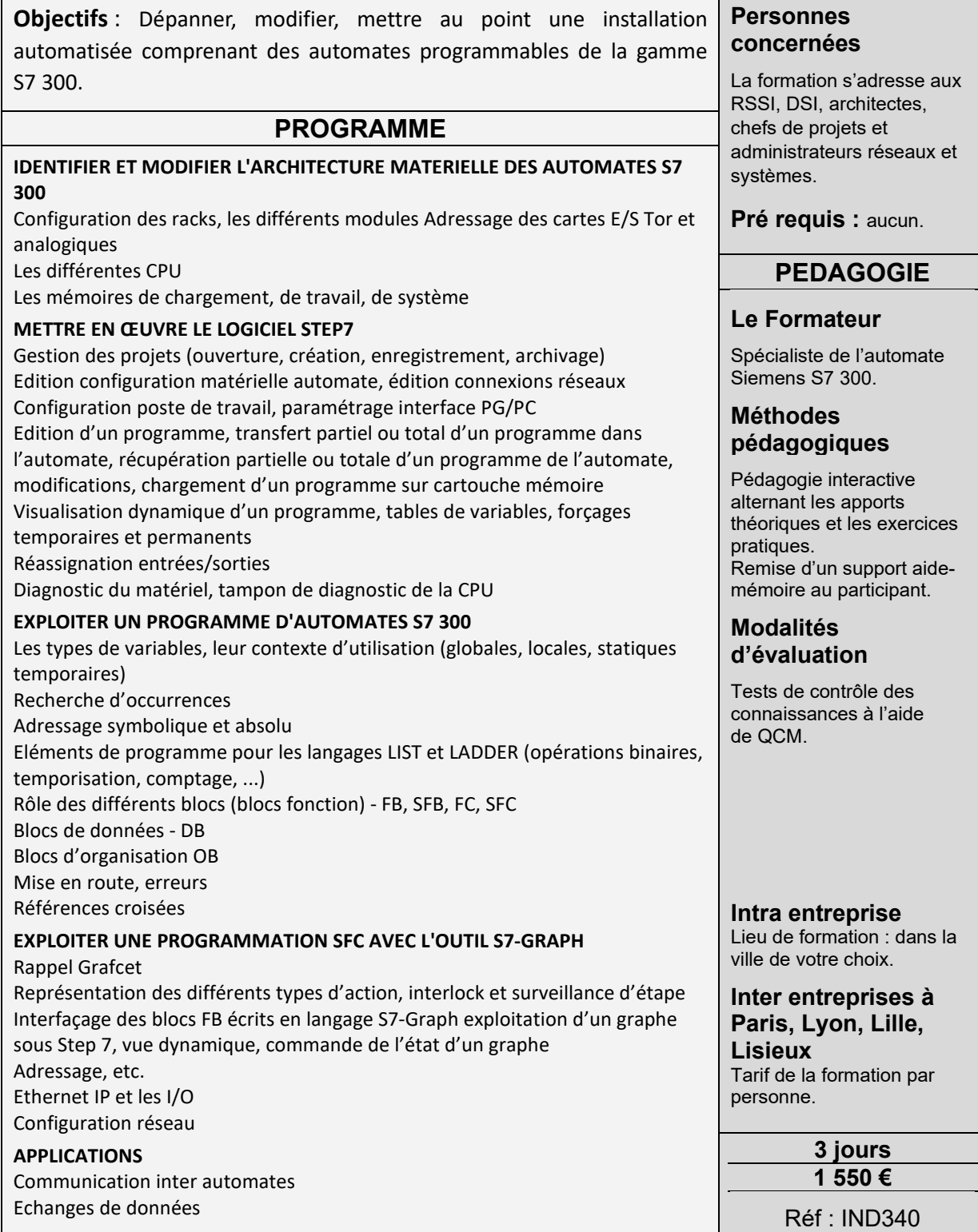

**Organisme de formation PROFORMALYS – Formations Industrie partout en France**

Formation *Automates Siemens S7 300*